# Interactive TV 3D User Interface

 $1, 2, 3, 4$  $123<sup>4</sup>$ 

 $\{$ ninei <sup>1</sup>, sunny <sup>2</sup>, jjsky 33<sup>3</sup>, moon<sup>4</sup> $\}$ @sogang.ac.kr

## **An Implementation of 3D User Interface for Interactive TV Application**

Jung Hwan Kim<sup>1</sup>, Youn Sun Park <sup>2</sup>, Chan Goo Jung <sup>3</sup>, Moon Ryul Jung <sup>4</sup> GSMC of Sogang Univ.<sup>1234</sup>

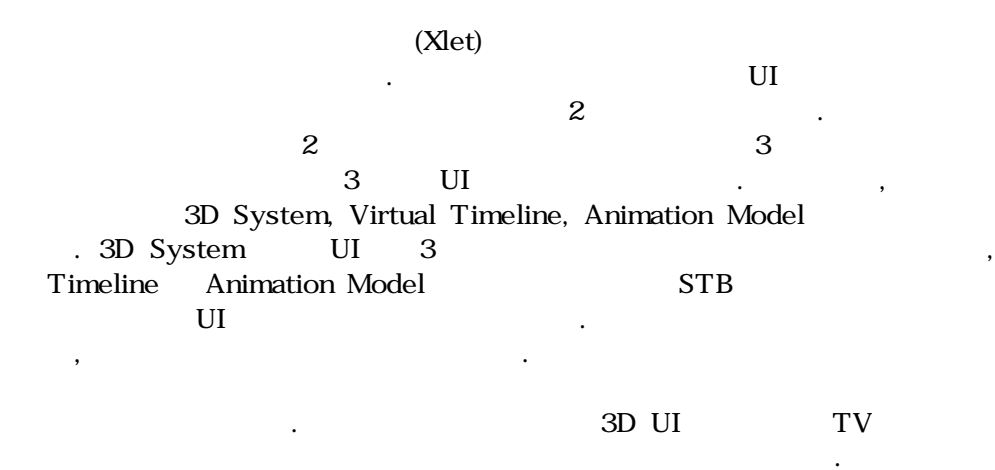

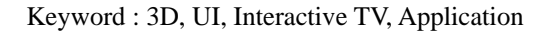

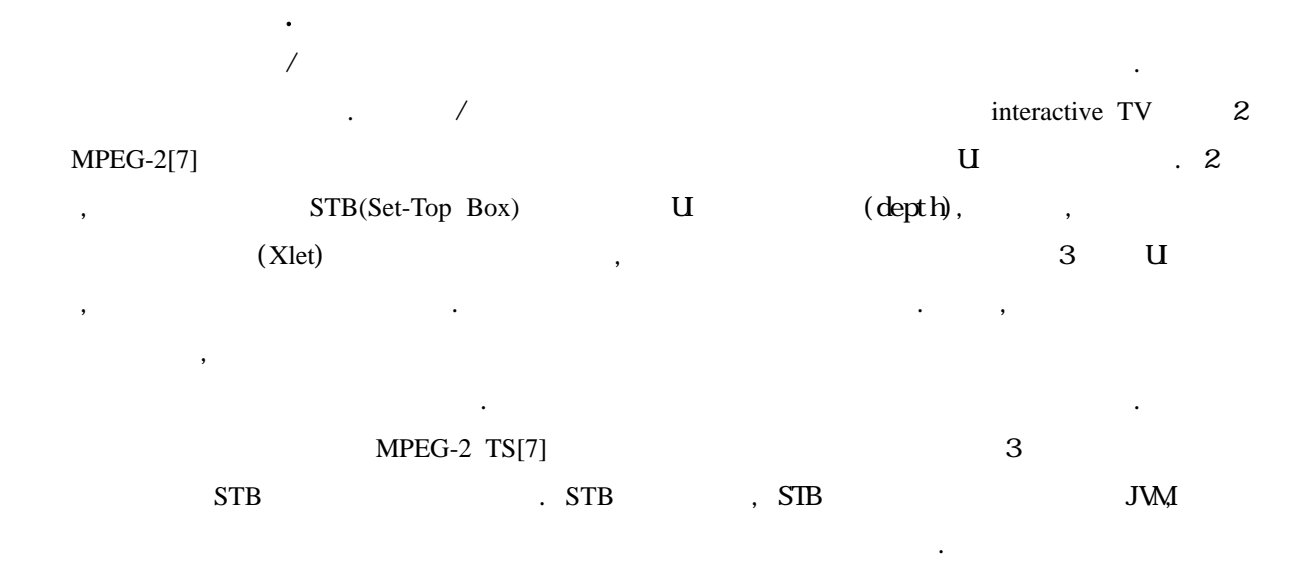

EPG(Electronic Program Guide), T-Game, T-Banking 3 차원 UI 를 표현하기 위해서는 여러 제한사항

의 다양한 서비스를 가 하게 해준다. 즉, 방송프

**.**

을 극복해야 한다. 데이터방송을 위한 규약으로

 $DVB-MHP[3],$   $OCAP[4], ACAP[5]$ 이 대표적 , 각각의 규약들은 3 차원표현을 위 한 구체적 명확한 정의가 미비 . 또한, 일 STB JVM(Java Virtual Machine) Java 1909 API . OpenGL, DirectX STB  $RTOS(Real-Time OS),$  (Middleware)[3]

용하기 위해서는 RTOS 와 미들웨어, 미들웨어  $(X$  et)  $.$  STB

에 바로 용하기 시작했다. 이들 이 보기

것이다. 문 논문은 위의 제한사항들을 극복하고 3 , interactive TV 3 User Interface  $\ldots$ ,  $\ldots$ ,  $\ldots$ ,  $\ldots$ 3D Graphic Engine[2] 3D Engine

3 UI 3 3  $\,$ ,  $\,$ ,  $\,$ ,  $\,$ ,  $\,$ ,  $\,$ ,  $\,$ ,  $\,$ ,  $\,$ ,  $\,$ ,  $\,$ ,  $\,$ ,  $\,$ ,  $\,$ ,  $\,$ ,  $\,$ ,  $\,$ ,  $\,$ ,  $\,$ ,  $\,$ ,  $\,$ ,  $\,$ ,  $\,$ ,  $\,$ ,  $\,$ ,  $\,$ ,  $\,$ ,  $\,$ ,  $\,$ ,  $\,$ ,  $\,$ ,  $\,$ ,  $\,$ ,  $\,$ ,  $\,$ ,  $\,$ ,  $\,$ , 10kbyte Downloadable 3D Graphic API .

Ⅱ. 데이터방송 애플리케이션

3D UI (Xlet)

1. (Xlet) MPEG-2 TS STB(Set-Top Box)  ${\bf N}$ et en klein.  ${\bf N}$ et Appl et 다.

케이션으로 구분할 수 있 . 연동형 애플리케이션

X et (Service: 유사)에 종속여부에 연동형, 립형 애플

설명한다.

Service MPEG-2 동화상과 동이 가능 . 특히, 비디오와  $\mathbf{N}$  et 연동형 애플리케이션이라 불린다. 연동형 애플리  $\lceil 1 \rceil$ 참고하기 란다. 연동형 애플리케이션은 서비스 가 변경되면 종료 등 전쟁 등 전쟁 등 전쟁 등 전쟁 등 전쟁 Service

(Virtual Channel) $[4][5]$ 

있다. 가상채널이란 특화된 데이터방송만을 주로 사용되는 영역으로 유용하게 사용된다.

동되는 리케이션을 말하며, 정 가상채

2. STB Xlet MPEG-2 TS Data/Object carousel  $[6][8][11]$  $X$ et STB . Xlet STB (Middleware : STB RTOS  $\overline{\phantom{a}}$ 

 $\Delta$ PI  $\qquad \qquad$ 

다.

 $X$ et (Middleware) (Application Manager)

**Interactive TV Application (Xlet)** 

**APIs** 

**Middleware** 

**(Application Manager)**

**RTOS**

**Real-Time Operating System**

**RESOURCE** 

**(STB Hardware)** 

1.  $STB(Set-Top Box)$   $X$ et

그림 1 밑단에서부터 펴보면, Resource STB Tuner, De-Multiplexer, Video/Audio Decoder RTOS Real-Time Operating System STB  $R$ (Windows) . Middleware

,  $X$ et

### $API$

3. Xlet (Life Cycle)  $N$ let , which say that the experiment  $\ddot{\phantom{a}}$ 2. Xlet . Xlet  $4 \quad$   $(State)$ ,

2 Loaded, Paused, Active, Destroyed 상태가 존재함을 있다. initxlet(),  $startX$ et(), pause $X$ et(), destroy $X$ et()

method  $X$ et

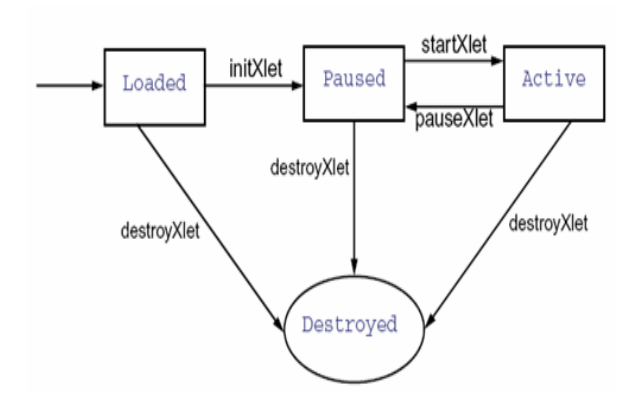

2. Xlet life cycle [3]

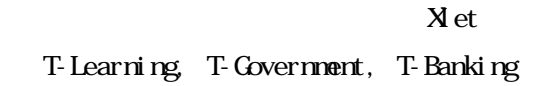

의 다양한 서비스 적용되 활용된다.

 $\alpha$ 

Ⅲ. **Virtual 3D System** 3D UI TV

 $\overline{3}$  , and  $\overline{3}$  , and  $\overline{3}$  , and  $\overline{3}$  , and  $\overline{3}$  , and  $\overline{3}$  , and  $\overline{3}$  , and  $\overline{3}$  , and  $\overline{3}$  , and  $\overline{3}$  , and  $\overline{3}$  , and  $\overline{3}$  , and  $\overline{3}$  , and  $\overline{3}$  , and  $\overline{3}$  , Graphics Reference Model 2  $3 \text{ A}$ . 3D Virtual System UI 3D Graphic Engine

실험한바 있다. 1. Graphics Reference Model DVB-MHP 3 plane Graphics Reference Model(3)[3] 정의 의원 . 이는 대부분의 제품 표정이 있다. . Graphics Reference Model Background planes, Video planes, Graphics planes

. plane layer 개념과 유사하다. Background plane MPEG-2 TS[7] i-frame  $\overline{\phantom{a}}$ 

plane

자가 보는 스크린의 사람들은 스크린의 사람들이 있다. Background plane i-frame STB decoder 이미지포맷에 비하면 빠른 속도를 보장하고, 가장  $STB$  $SIB$   $\qquad \qquad$ i-frame

 $MPEG-2$  TS i-frame

,  $X$  et

처리는 거의 불가능하다.

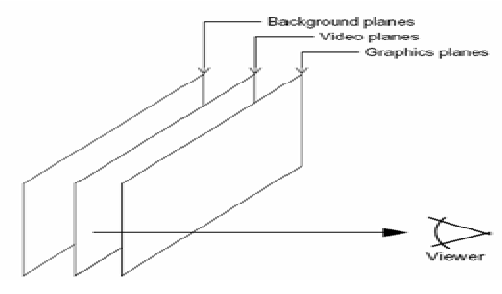

3. MHP Graphics Reference Model [3]

 $U$  , we can also define  $\mathcal{L}$ 

1권 319

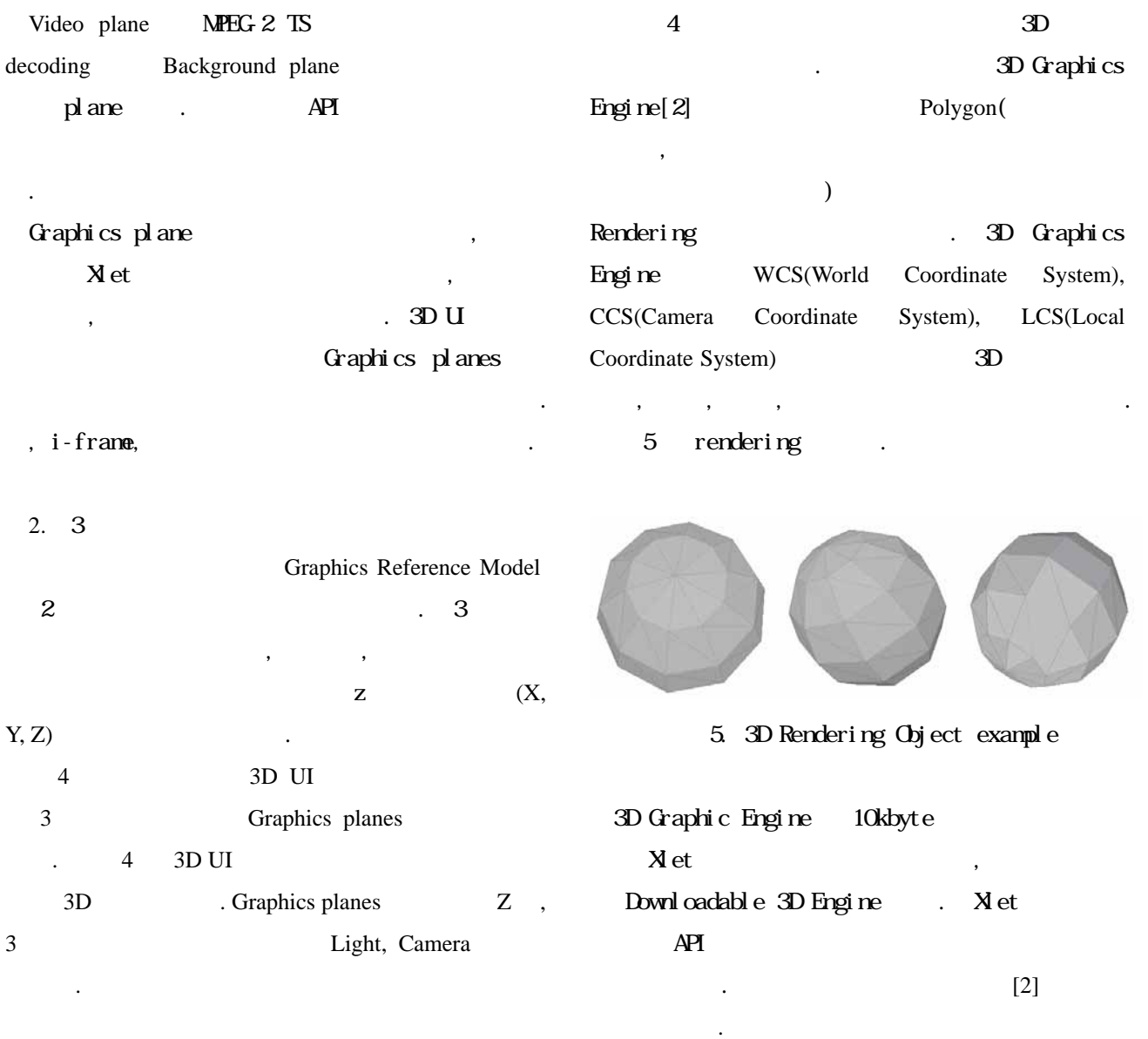

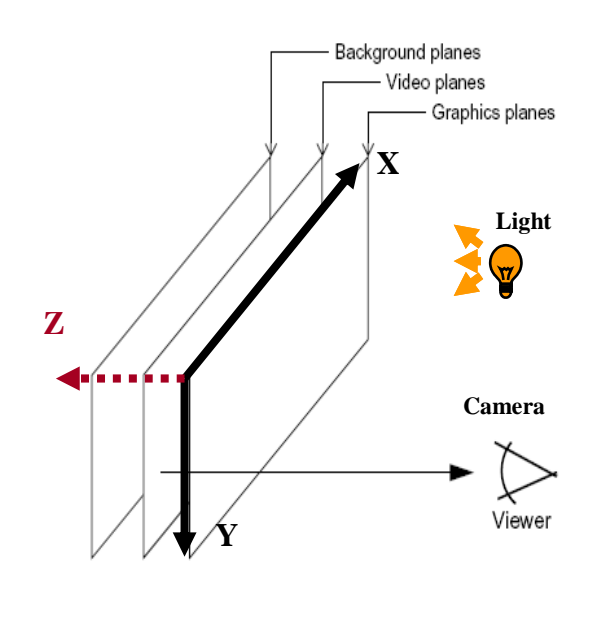

4. Virtual Coordinate System

Ⅳ**. Virtual Timeline** 

이다. 주로 프레임 단위로 구성되며 일정시간에

 $3 \n\begin{array}{ccc}\n3\n\end{array}$ 

1. 가상의 타임라인

 $\sim$   $\sim$  3  $\sim$  3 3D U

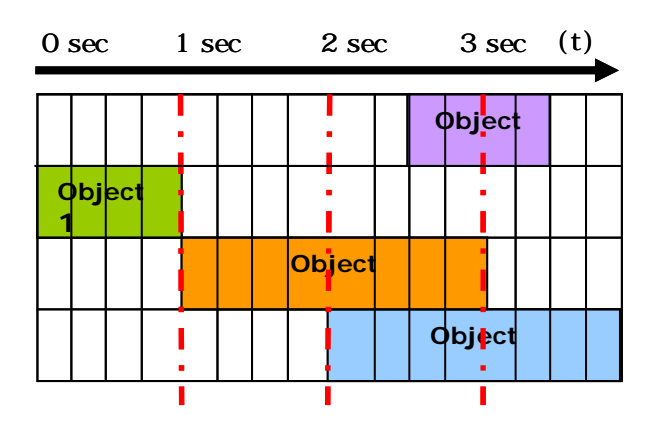

6. Virtual Timeline

Virtual Timeline , ,

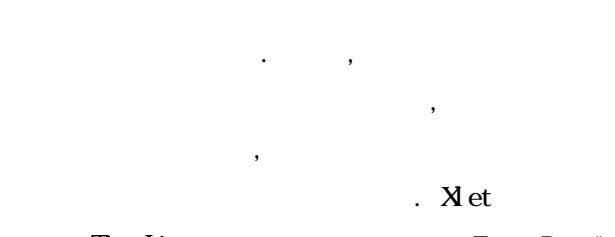

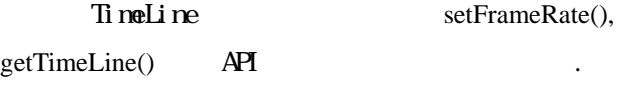

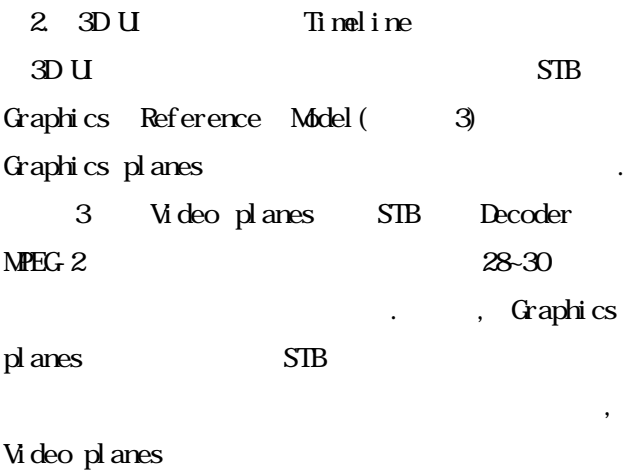

도를 가지고 있다. 이러한 유로 Virtual Timeline 30  $STB$  $\mathcal{A}$ ,  $\mathcal{A}$ ,

STB (Flickering) 을 유발할 있다. 화면을 다시 그려야 하는

 $7$ 

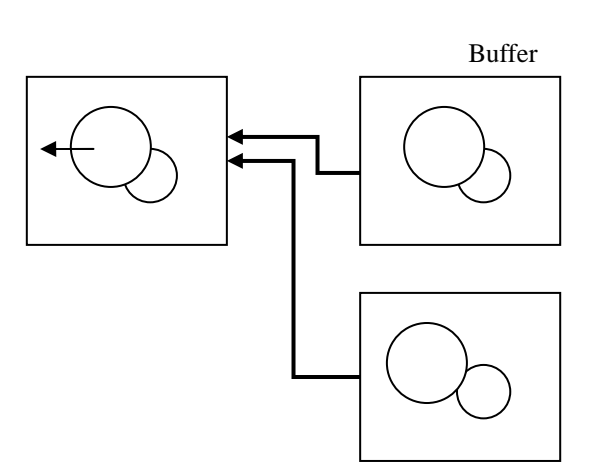

음 화면을 임의의 리에 미리 그리는 .

치 위치 이동하는 것처럼 보이지 않아 있어요.

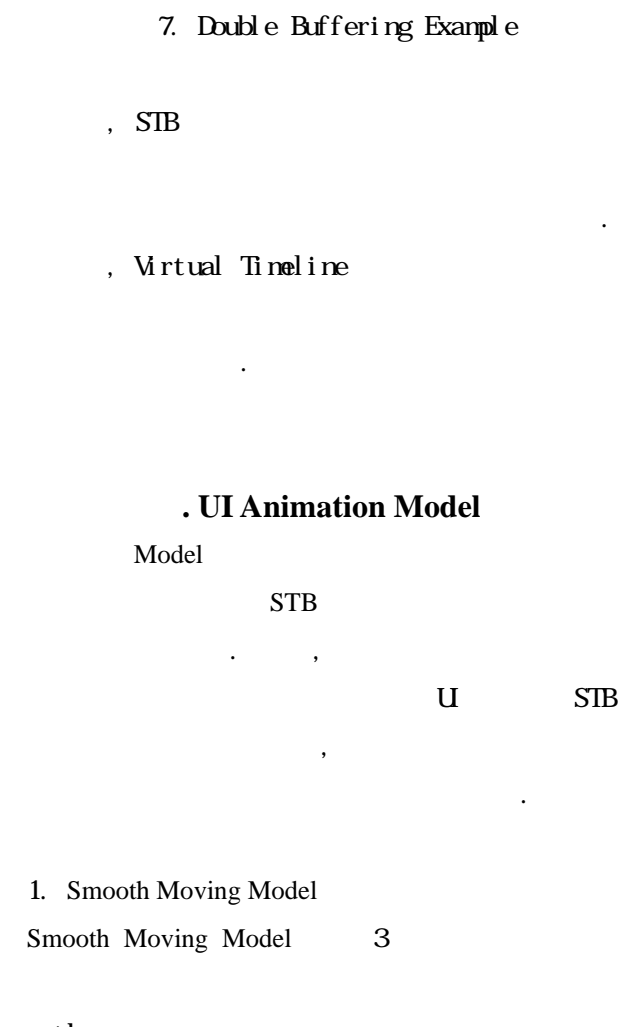

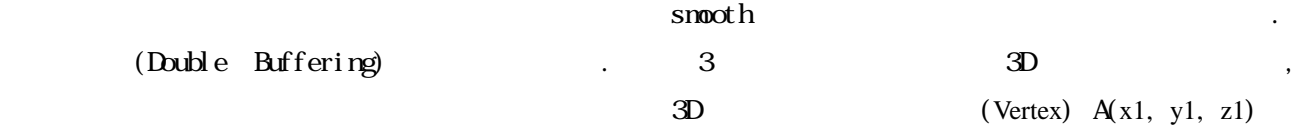

 $1.$ 

1권 321

 $B(x2, y2, z2)$ 

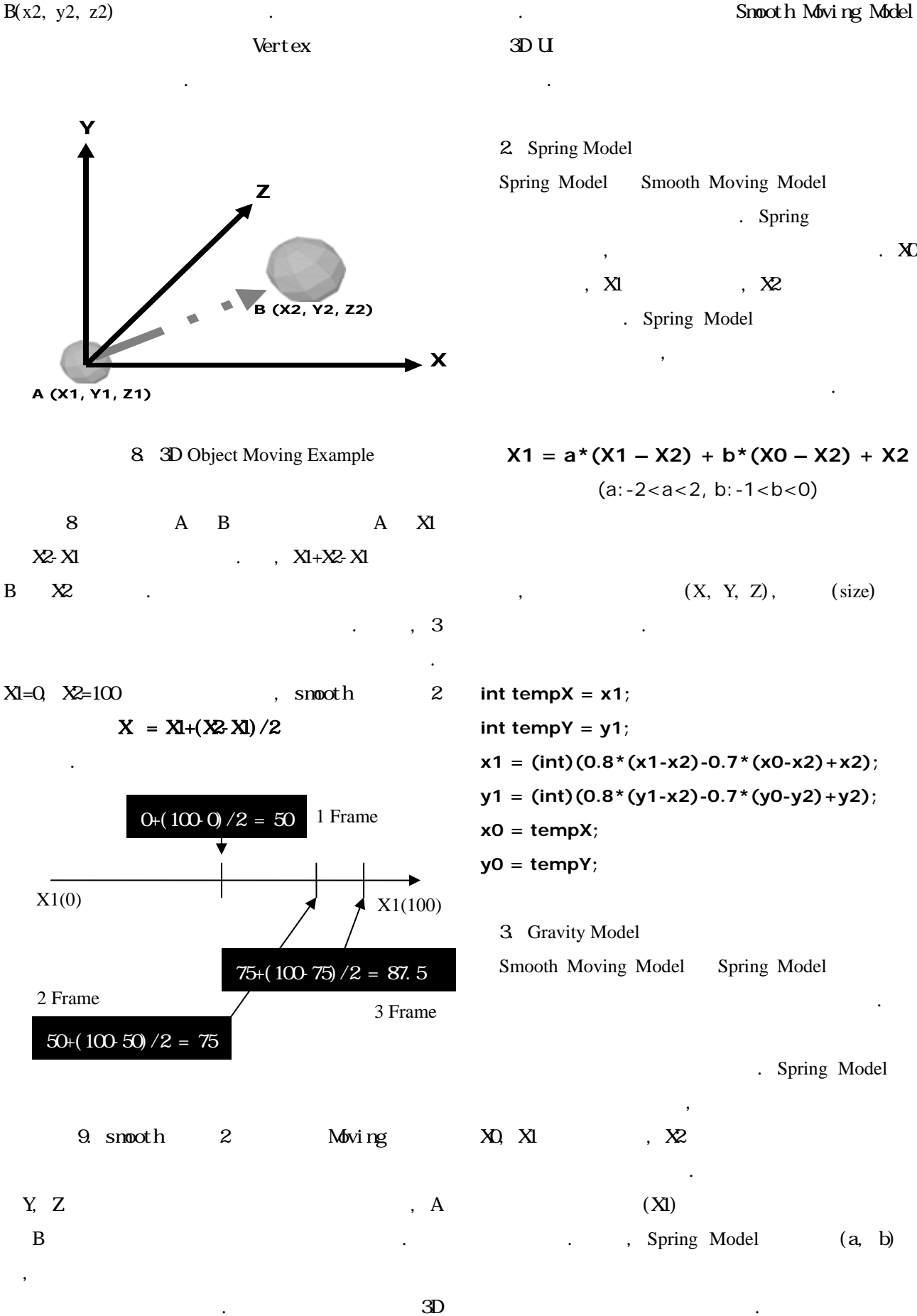

U 3 Smooth

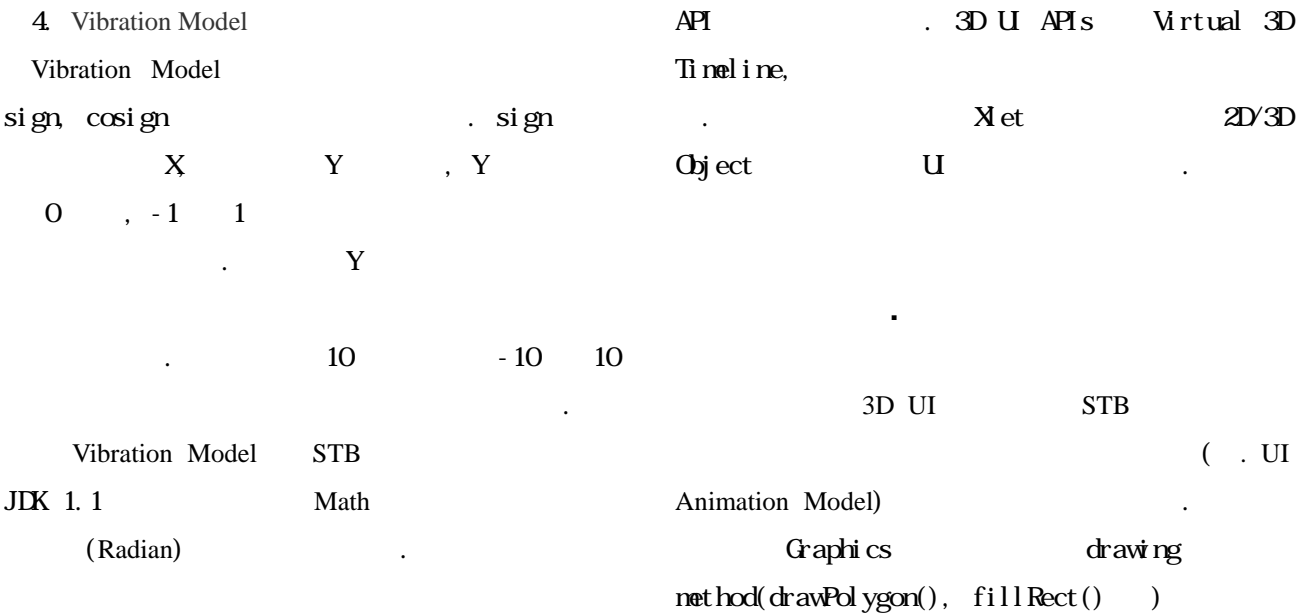

#### **3D User Interface API**

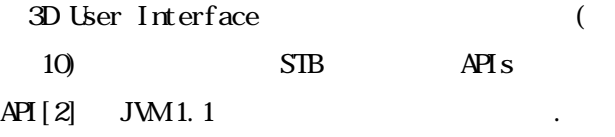

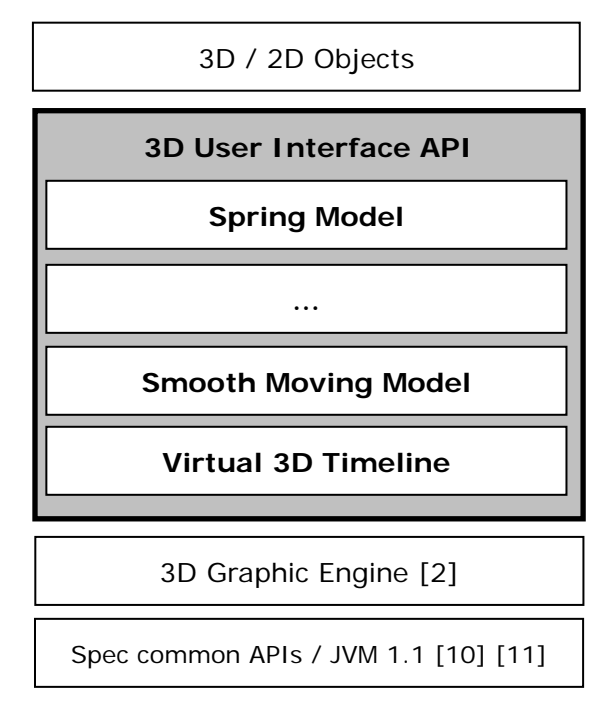

10. 3D U API

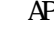

는 것이 더욱 정교하고 빠 갱신주 보여준 .  $,$  STB Animation Model (fps) Virtual Timeline 4~8 fps, drawing  $method$   $18-24$  fps 이러 . 아래 김은 본 구팀 실험 실험 실험 실험 실험

(OCAP - HUMAX STB) U . Z Spring Model , 24 fps(frame per sec)

타임라인으로 구성되었다.

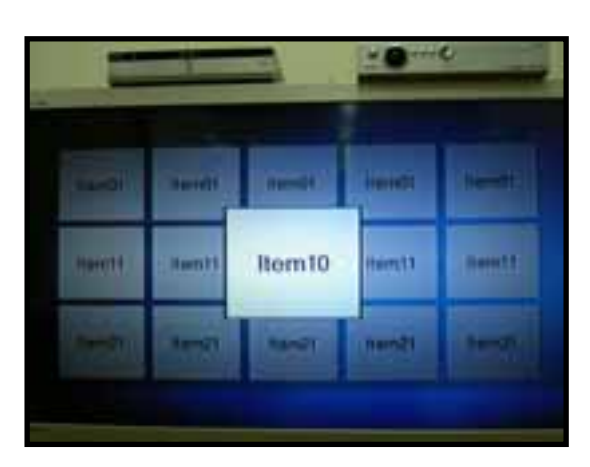

11. 3D UI Example (Z-Spring Model, 24 fps)

 $2 \left( \frac{1}{2} \right)$ 하기 위한 시도이다. 이를 위해 본 논문은 가상 3D 환경, 타임라인을 성하고, 를 기반으로

3D User Interface

 $\sim$  3D

Graphic Engine 3D user Interface

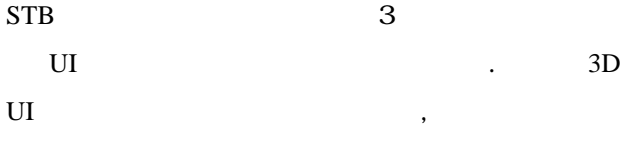

. "연동형

 $\begin{bmatrix} 1 \end{bmatrix}$  , where  $\begin{bmatrix} 1 \end{bmatrix}$ 

남아있다.

리케이션의 구조". 방송공학회논문지. 제 9 권 제

#### $1.2004$

" Interactive TV  $\begin{bmatrix} 2 & 3 \end{bmatrix}$ Polygon 3D Graphic Engine".  $.2005$ 

[3] ETSI TS 102 812 V1.2.1 : Digital Video Broadcasting (DVB); Multimedia Home Platform (MHP) Specification 1.1.1, 2003-06.

[4] OC-SP-OCAP1.0-I13-041215, OCAP 1.0 Profile, 2004.

[5] ATSC Candidate Standard: Advanced Common Application Platform (ACAP); Advanced Television Systems Committee, 2004-02.

[6] TR 101 202 Digital Video Broadcasting (DVB); Implementation guidelines for Data Broadcasting. 1999.

[7] ISO/IEC 13818-1 Generic Coding of Moving Picture and Associated Audio : Systems

[8] ISO/IEC 13818-6 Generic Coding of Moving Picture and Associated Audio : Digital Storage Media Command and Control. 1996.

Anthony Smith-Chaigneau. [9] Steven Morris, "Interactive TV Standards."Focal Press. 2005.

[10] BartCalder , Java TV API Technical Overview : The JavaTV API Whitepaper ver 1.0, 2000.

[11] Richard S. Chernock, "Data Broadcasting: Understanding the ATSC Data Broadcasting Standard", McGrawHill, 2001.